## **Can You Edit Text?**

I can edit and manipulate text in different ways.

| Type this                                     |            | Edit      |             | Now your sentence should look like this     |  |
|-----------------------------------------------|------------|-----------|-------------|---------------------------------------------|--|
|                                               | Font Type  | Font Size | Font Colour |                                             |  |
| This sentence is in font<br>size 18.          | Arial      | 18        | Blue        | This sentence is in font size 18.           |  |
| This sentence is in the font<br>type Calibri. | Calibri    | 12        | Black       | This sentence is in the font type Calibri.  |  |
| This sentence is in the font colour yellow.   | Comic Sans | 24        | Yellow      | This sentence is in the font colour yellow. |  |

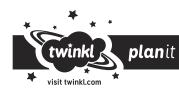

 $\bigstar$ 

## **Can You Edit Text?**

I can edit and manipulate text in different ways.

|                                                  | Edit               |           |             |                  |                                                    |  |
|--------------------------------------------------|--------------------|-----------|-------------|------------------|----------------------------------------------------|--|
| Type this                                        | Font Type          | Font Size | Font Colour | Font Effect      | Now your sentence should look like this            |  |
| This sentence is in font size 18.                | Arial              | 18        | Blue        | Bold             | This sentence is in font size 18.                  |  |
| This sentence is in the font<br>type Calibri.    | Calibri            | 12        | Black       | Italic           | This sentence is in the font type Calibri.         |  |
| This sentence is in the font colour yellow.      | Comic Sans         | 24        | Yellow      | <u>Underline</u> | This sentence is in the font colour yellow.        |  |
| This sentence is pink and in<br>Times New Roman. | Times New<br>Roman | 8         | Pink        | None             | This sentence is pink and in Times New Roman font. |  |
| This sentence is bold and in font size 16.       | Times New<br>Roman | 16        | Red         | Bold             | This sentence is bold and in font size 16.         |  |

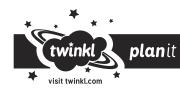

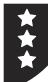

## **Can You Edit Text?**

I can edit and manipulate text in different ways.

|                                                    | Edit            |           |             |             |           |  |  |  |
|----------------------------------------------------|-----------------|-----------|-------------|-------------|-----------|--|--|--|
| Type this                                          | Font Type       | Font Size | Font Colour | Font Effect | Alignment |  |  |  |
| This sentence is in font size 18.                  | Arial           | 18        | Blue        | Bold        | Centre    |  |  |  |
| This sentence is in the font<br>type Calibri.      | Calibri         | 12        | Black       | Italic      | Left      |  |  |  |
| This sentence is in the font colour green.         | Comic Sans      | 24        | Green       | Underline   | Centre    |  |  |  |
| This sentence is pink and in<br>Cooper Black font. | Times New Roman | 8         | Pink        | None        | Right     |  |  |  |
| This sentence is bold and in font size 16.         | Times New Roman | 16        | Red         | Bold        | Left      |  |  |  |

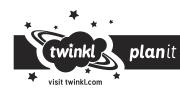